# **NEW ZEALAND INSTITUTES OF TECHNOLOGY AND POLYTECHNIC QUALIFICATIONS IN INFORMATION & COMMUNICATIONS TECHNOLOGY**

# **PRESCRIPTION: IE500 IT ESSENTIALS: PC HARDWARE & SOFTWARE**

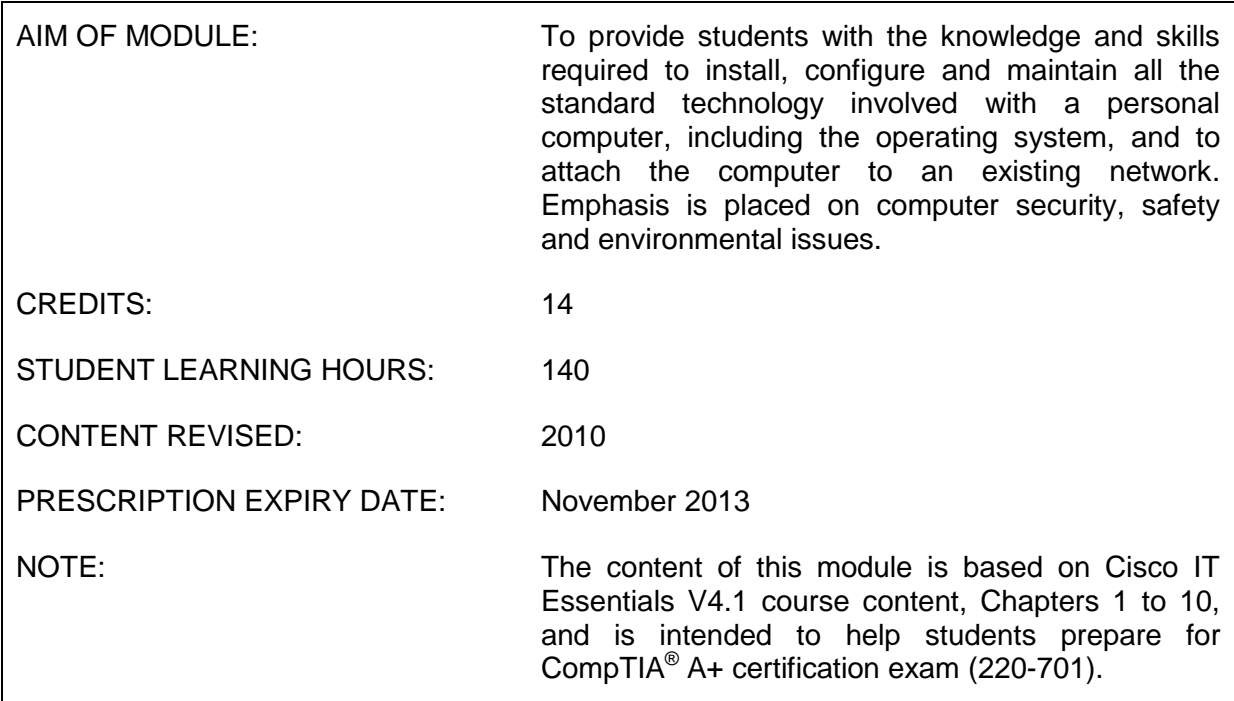

## **Level and Assessment Schedule**

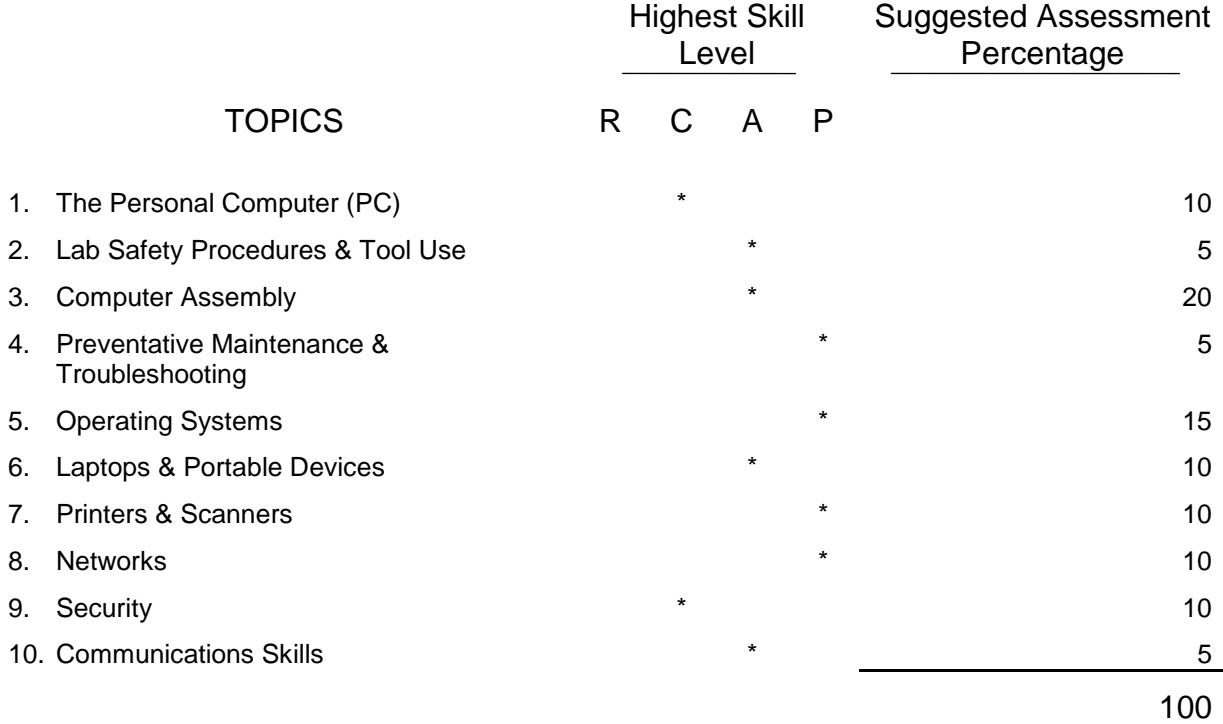

## **LEARNING OUTCOMES**

The student will:

- C 1. Explain IT industry certifications and will describe a computer system, which includes identifying system resources, the internal components, ports and cables and input and output devices.
- A 2. Explain the purpose of safe working conditions and procedures, identify tools and software used with PCs and will demonstrate their proper use
- A 3. Fully assemble a PC, identify the beep codes and describe the BIOS setup
- P 4. Explain the purpose of preventative maintenance, identify the steps in the troubleshooting process and troubleshoot
- P 5. Explain the purpose of operating systems, describe their characteristics, install, explore and troubleshoot operating systems, and install, navigate and uninstall an application
- A 6. Explain how to configure laptops, identify and describe laptop components, compare desktop and laptop components, define mobile phone standards, identify preventative maintenance techniques and describe trouble shooting
- P 7. Describe printer and scanner types and characteristics, including all-in-one devices (multi-function devices) and install, configure and troubleshoot printers, scanners and/or MFDs
- P 8. Explain the principles of networking, describe network types, topologies, architectures, standards and protocols and install, configure and troubleshoot network devices
- C 9. Describe security threats, explain security requirements, and identify security procedures, common problems and solutions and preventative maintenance techniques
- A 10. Explain the relationship between communication and trouble shooting and describe good communication skills and professional behaviour, with a focus on ethics and the legal aspects of working with computer technology

### **CONTENT**

### **1. The Personal Computer (PC)**

- Explaining IT industry certifications and describing a computer system, including identifying system resources, the internal components, ports and cables and input and output devices includes:
	- The A+ certification and the EU CIP certification
	- **IDENTIFY IDENTIFY** Identifying the names, purposes and characteristics of;
		- Cases & power supplies
		- **Internal components**
		- **Motherboards**
		- **Processors/CPUs**
		- **•** Cooling systems
		- ROM & RAM
		- **Adapter cards**
		- **Storage drives**
		- **Internal cables, ports and external cables**
		- **Input & output devices**
		- IRQ, I/O Address, and DMA

## **2. Lab Safety Procedures & Tool Use**

- Explaining the purpose of safe working conditions and procedures, identifying tools and software used with PCs and demonstrating their proper use involves:
	- Identifying safety procedures and potential hazards for users and technicians
	- **IDENTIFY IDENTIFY IDENTIFY IDENTIFY CONSOME** 
		- Protect equipment from damage and data from loss
			- Protect the environment from contamination
	- Identifying hardware, software and organizational tools and their purpose
	- Demonstrating proper use of;
		- An antistatic mat and wrist strap
		- Various hand tools
		- Cleaning materials

#### **3. Computer Assembly**

 Fully assembling a PC, identifying the beep codes and describing the BIOS setup includes:

- Opening the case and installing;
	- The power supply
	- **Motherboard components including;** 
		- **CPU** and heat sink/fan assembly
		- RAM
	- **Motherboard**
	- **Internal drives**
	- **Drives in external bays**
	- **•** Optical drive
	- Floppy drive
	- **Adapter cards**
	- NIC and wireless NIC
	- Video Adapter Card
- Connecting all internal cables, power cables and data cables
- Reattaching side panels and connecting external cables
- Booting the PC and identifying the beep codes

#### **4. Preventative Maintenance & Troubleshooting**

 $\triangleright$  Explaining the purpose of preventative maintenance, identifying the steps in the troubleshooting process and troubleshooting will involve:

- **Explaining the purpose of data protection**
- Gathering data from the customer and from the computer
- **•** Verifying the obvious issues and trying quick solutions first
- **Exaluating the problem and implementing the solution**
- Closing with the customer

## **5. Operating Systems**

- $\triangleright$  Explaining the purpose of operating systems, describing their characteristics, installing, exploring and troubleshooting operating systems and installing, navigating and uninstalling an application includes:
	- Explaining operating system (OS) concepts
	- Describing and comparing OS, including compatibilities and limitations
	- Describing desktop and network operating systems and custom installation options
	- **•** Determining an appropriate OS based on customer needs
	- Identifying applications and environments that are compatible with an OS
	- Determining the minimum hardware requirements and compatibility with the OS platform
	- If Identifying the hard drive (HD) setup procedures, preparing the HD and installing the OS using the default settings
	- Creating accounts
	- Describing directory structures and the manipulation of OS files
		- Navigating a Windows GUI including;
			- **Manipulating desktop items**
			- Exploring control panel applets and administrative tools
			- **Installing, navigating and uninstalling an application**
	- Describing the upgrading of an OS
	- **Troubleshooting an OS and identifying common problems and solutions**
	- Creating a preventative maintenance plan
	- **Backing up the HD**

#### **6. Laptops & Portable Devices**

- Configuring laptops and identifying and describing laptop components, comparing desktop and laptop components, defining mobile phone standards, identifying preventative maintenance techniques and describing trouble shooting will be explained in terms of:
	- **IDENTIFY IDENTIFY** Identifying some common uses of laptops and PDAs
	- **•** Describing the components found on the inside and outside of a laptop and on the docking station
	- Comparing and contrasting laptops and desktops in terms of;
		- Components
		- **Motherboards**
		- **Processors**
		- **Power management**
		- **Expansion capabilities**
	- Describing how to configure power settings and to safely install and remove laptop components
	- Comparing different mobile phone standards
	- Identifying;
		- common preventative maintenance techniques for laptops and portable devices
		- **Appropriate cleaning procedures**
		- Optimal operating environments
		- Common problems and solutions
	- Troubleshooting laptops and portable devices

## **7. Printers & Scanners**

- $\triangleright$  Describing printer and scanner types and characteristics, including all-in-one devices (multi-function devices) and installing, configuring and troubleshooting printers and scanners and/or MFDs will include:
	- Describing the types of printers currently available including;
		- Laser
		- **Impact**
		- **Inkjet**
		- Solid-ink
		- Other types
	- Describing how to set up a printer and to install and update the device driver, firmware and RAM
	- Explaining how to power and connect the device using a local or network port
	- **IDENTIFY 11 Identifying configuration options and default settings and how to optimise** printer performance
	- Describing how to print a test page and to share a printer
	- Describing scanner types, resolution, interfaces, all-in-one devices, flatbed, handheld and drum scanners
	- Explaining how to power and connect a scanner and describing how to install and update the device driver
	- **IDENTIFY 11 Identifying configuration options and default settings**
	- Identifying and applying common preventative maintenance techniques for printers and scanners
	- **Troubleshooting printers, scanners and/or MFDs**

#### **8. Networks**

 Explaining the principles of networking, describing network types, topologies, architectures, standards and protocols and installing, configuring and troubleshooting network devices will include:

- Describing a LAN, WAN and WLAN
- **Explaining peer-to-peer and client/server networks**
- Describing the basic networking concepts and technologies including;
	- Bandwidth and data transmission
	- **IP** addressing
	- **•** DHCP and ICMP
	- Internet protocols and applications
- **IDENTIFY 1** Identifying the names, purposes, and characteristics of network devices and common network cables
- **Describing LAN topologies and architectures**
- **IDENTIFY IDENTIFY IS A STAND IS A STANDER IN STANDER IN STANDER IS A STANDER IN STANDER IS A STANDER IS A STANDER IS A STANDER IS A STANDER IS A STANDER IS A STANDER IS A STANDER IS A STANDER IS A STANDER IS A STANDER IS** and wireless standards
- Defining and comparing the OSI and TCP/IP models
- **Installing or updating a NIC driver**
- **EXTERGHTM** Attaching a computer to an existing network
- Describing the installation of a modem
- **•** Describing telephone technologies
- Defining power line communication (PLC), broadband and VoIP
- **If Identifying and applying common preventative maintenance techniques used** for networks
- **Troubleshooting the network**

#### **9. Security**

- $\triangleright$  Describing security threats, explaining security requirements, and identifying security procedures, common problems and solutions and preventative maintenance techniques will involve:
	- **-** Defining:
		- **Viruses, worms and Trojans**
		- **Adware, spyware and grayware**
		- Spam and popup windows
	- Explaining web security, denial of service, TCP/IP attacks and social engineering
	- **Explaining hardware deconstruction and recycling**
	- Explaining requirements for a local security policy and the tasks required to protect physical equipment
	- **-** Describing:
		- **Ways to protect data**
		- Wireless security techniques
	- Explaining how to update signature files for anti-virus and anti-spyware software
	- Explaining how to install operating systems service packs and security patches
	- **Trouble shooting security**

#### **10. Communications Skills**

- $\triangleright$  Explaining the relationship between communication and trouble shooting and describing good communication skills and professional behaviour, with a focus on ethics and the legal aspects of working with computer technology will include:
	- **•** Determining the customer's computer problem, displaying professional behaviour, and using proper netiquette
	- **IMPLEMENT IMPLEM** 1.1 Implemention that implement the implementing that implementing time and following business policies
	- Describing the call centre environment
	- **-** Describing level-one and level-two technician responsibilities

### **NOTES FOR TUTORS**

A typical assessment strategy should include:

- practical skills tests
- **Inducatory exercises**
- **group activities**
- **Progressive on-line tests (CISCO Networking Academy)**
- summative (final) on-line test (CISCO Networking Academy)
- $\blacksquare$  kinaesthetic activities

## **LEARNING RESOURCES**

#### **Resources**

- Laboratory equipment, video tapes, Cisco multimedia resources, library and internet.
- **Tool Kit**
- **Digital multimeter**
- **Engineering Journal**
- **Evaluation versions of Windows 2000, XP and Vista**
- **Wireless router/switch**
- **Wireless network adaptors**
- **Multi-function device (MFD)**

#### **Reading/Reference List:**

- CompTIA A+ Certification Exam Guide (6th Edition). Mike Myers, ISBN-13: 978-0-07- 226312-1, McGraw-Hill Osborne (December 21, 2006)
- IT Essentials: PC Hardware and Software Companion Guide (3<sup>rd</sup> Edition). David Anfinson & Kenneth Quamme. ISBN-13: 978-1-58713-199-8 Cisco Press (Published: Jan 15, 2008)
- IT Essentials: PC Hardware and Software Labs and Study Guide (3rd Edition). Patrick Regan. ISBN-13: 978-1-58713-198-1 (Published: Jan 16, 2008)
- IT Essentials: PC Hardware and Software Version 4.0. Cisco Press. ISBN-13: 978-1- 58713-252-0 (Published: August, 2010)